# Package 'hextri'

April 26, 2022

<span id="page-0-0"></span>Type Package Title Hexbin Plots with Triangles Version 0.9.17 Author Thomas Lumley (Jie Fu Yu made a prototype) Maintainer Thomas Lumley <t.lumley@auckland.ac.nz> Description Display hexagonally binned scatterplots for multiclass data, using coloured triangles to show class proportions. License MIT + file LICENSE Imports hexbin, graphics, FNN, grid, grDevices Suggests lattice, knitr, datasets VignetteBuilder knitr NeedsCompilation no Repository CRAN Date/Publication 2022-04-26 09:20:02 UTC

## R topics documented:

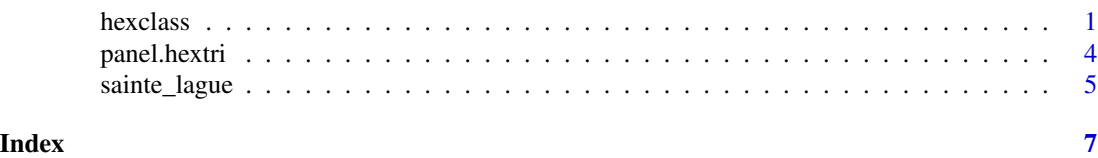

hexclass *Hexagonal binning with classes*

#### <span id="page-0-1"></span>Description

Displays a hexagonally-binned scatterplot with coloured subtriangles to indicate number of observations in each class. With a single class, gives a base-graphics version of the ordinary hexbin plot.

#### Usage

```
hextri(x, \ldots)## Default S3 method:
hextri(x, y, class, colours, nbins = 10, border =
TRUE, diffuse=FALSE, style=c("alpha","size"), weights=NULL,
sorted=!diffuse,minfrac=0, ...)
## S3 method for class 'formula'
hextri(x, data=parent.frame(), class,colours,nbins=10,
border=TRUE, diffuse=FALSE, style=c("alpha","size"),weights=NULL, sorted=!diffuse,
xlab=NULL, ylab=NULL,minfrac=0,...)
```
#### Arguments

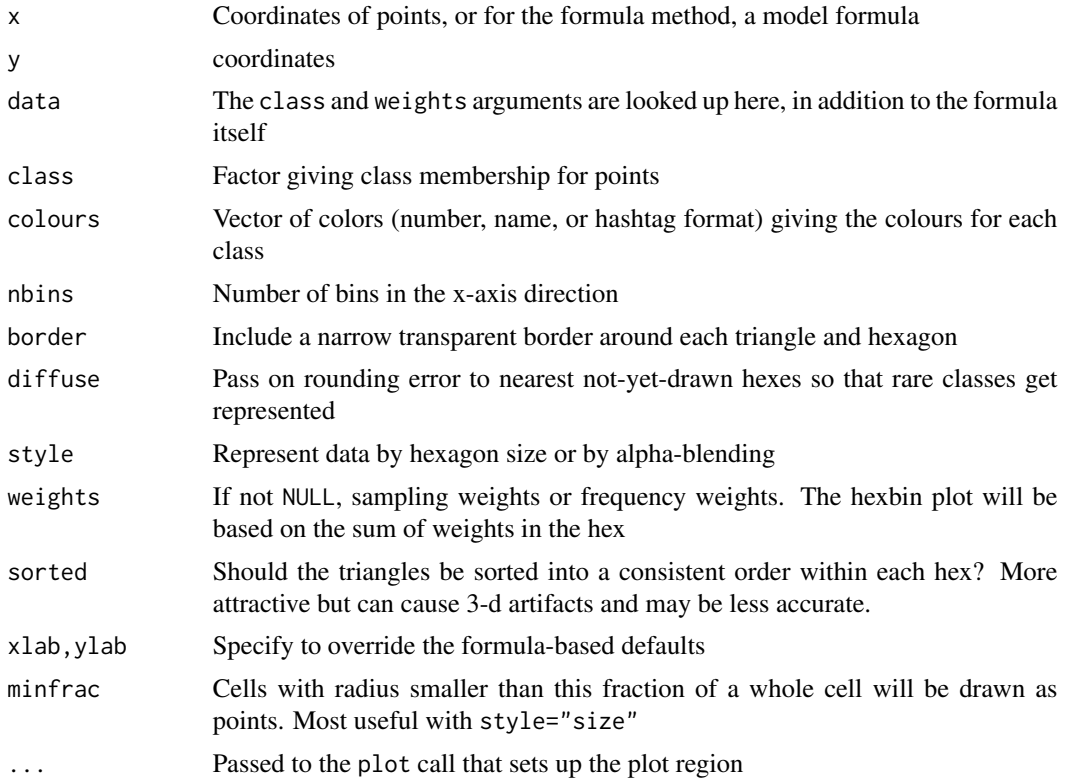

#### Details

Uses the Sainte-Lague method to apportion counts to triangles, ensuring the counts round to exactly six triangles per hexagon.

The binning/aspect ratio are adjusted to give regular hexagons on the figure region set by  $plot(x,y)$ . If you reshape the window you will need to redraw the plot.

#### Value

A list with components x, y, and col suitable as input to polygon()

#### <span id="page-2-0"></span>hexclass 3

#### Author(s)

Thomas Lumley

#### See Also

[sainte\\_lague](#page-4-1)

#### Examples

```
xx<-rnorm(1000)
yy<-rnorm(1000)
cc < -cut(xx * yy, c(-Inf, -.4, 0, .4, Inf))plot(xx,yy,col=(1:4)[cc])hextri(xx,yy,cc,1:4,nbins=20,border=TRUE,style="size")
##formula method
data(NHANES, package="hexbin")
hextri(Weight~Age, class=Smoke, col=c("red","orange","green","grey40"),
   data=NHANES, style="size",nbins=20, main="Smoking")
legend("topright",fill=c("red","orange","green","grey40"),
   legend=c("Current","Past","Never","unknown"),bty="n")
## minimum sizes
data(NHANES, package="hexbin")
hextri(Weight~Age, class=Smoke, col=c("red","orange","green","grey40"),
   data=NHANES, style="size",nbins=20, main="Smoking",minfrac=.2)
legend("topright",fill=c("red","orange","green","grey40"),
   legend=c("Current","Past","Never","unknown"),bty="n")
## using the return value of hextri
rval<-hextri(xx,yy,cc,1:4,nbins=20,border=TRUE,style="alpha")
plot(y~x,data=rval,type="n")
with(rval, polygon(x,y,col=col,border=NA))
## diffusion
xx<-runif(10000)
yy<-runif(10000)
cc<-rep(1:3,c(4750,4750,500))
```

```
hextri(xx,yy,cc,2:4,border=TRUE,diffuse=TRUE,style="size",weights=cc)
```
hextri(xx,yy,cc,2:4,border=TRUE,diffuse=TRUE,sorted=TRUE, style="size")

hextri(xx,yy,cc,2:4,border=TRUE,diffuse=FALSE,style="size")

### Description

Displays a hexagonally-binned scatterplot with coloured subtriangles to indicate number of observations in each class. Uses the Sainte-Lague method to apportion counts to triangles, ensuring the counts round to exactly six triangles per hexagon.

#### Usage

```
panel.hextri(x, y, groups, subscripts, colours, nbins = 10, border = TRUE,
  diffuse = FALSE, style = c("alpha", "size"), weights = NULL,
  sorted=!diffuse, shape = 1, ...)
```
#### Arguments

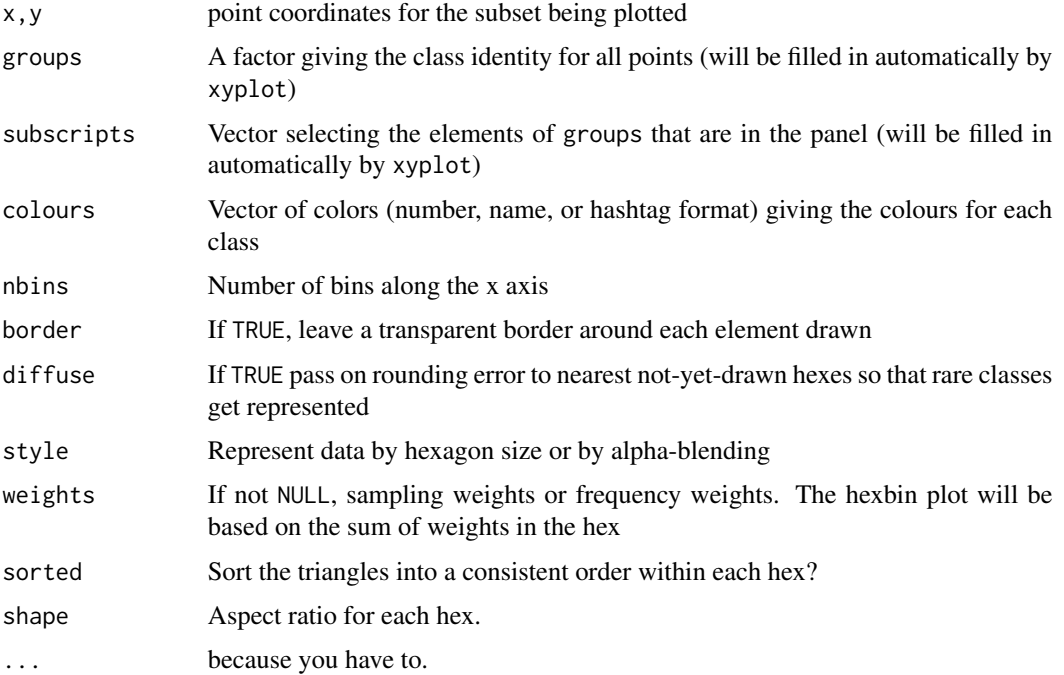

#### Value

A panel

#### Author(s)

Thomas Lumley

<span id="page-4-0"></span>sainte\_lague 5

#### See Also

[hextri](#page-0-1) is the base-graphics plot

#### Examples

```
library(lattice)
xx<-rnorm(1000)
yy<-rnorm(1000)
cc<-cut(xx*yy,c(-Inf,-.4,0,.4,Inf))
zz<-cut(xx+yy,c(-Inf,-1,0,1,Inf))
plot(xx,yy,col=(1:4)[cc])
xyplot(yy~xx|zz, panel=panel.hextri,groups=cc,colours=1:4,style="size",nbins=10)
data(airquality)
airquality$o3group<-with(airquality, cut(Ozone, c(0,18,60,Inf)))
xyplot(Temp~Solar.R|equal.count(Wind,4), groups=o3group, panel=panel.hextri,
  data=na.omit(airquality),colours=c("royalblue","grey60","goldenrod"),
  strip=strip.custom(var.name="Wind Speed"),xlab="Solar Radiation (langley)",
  ylab="Temperature (F)")
```
<span id="page-4-1"></span>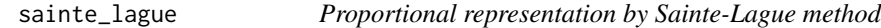

#### Description

Originally an algorithm for proportional allocation of seats to parties in elections, used here to assign the six triangles in each hex to classes.

#### Usage

```
sainte_lague(votes, nseats)
```
#### Arguments

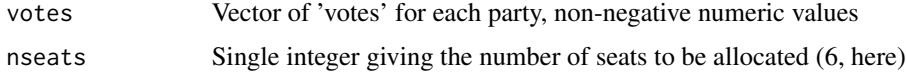

#### Value

Numeric vector of length nseats giving the class membership for each seat, with an error attribute giving the rounding errors for each party.

#### References

[https://en.wikipedia.org/wiki/Sainte-Lagu%C3%AB\\_method](https://en.wikipedia.org/wiki/Sainte-Lagu%C3%AB_method)

### <span id="page-5-0"></span>See Also

hextri

### **Examples**

sainte\_lague(c(100,200,300,50),6)

# <span id="page-6-0"></span>**Index**

 $*$  hplot  $hexclass, 1$ panel.hextri, 4 hexclass, 1 hextri,  $5, 6$ hextri (hexclass), 1 panel.hextri, 4

sainte\_lague,  $3, 5$